Subject: k fold cross validation for logistic regression in R Posted by dhivvyajp@am.amrita.edu on Thu, 16 Feb 2023 08:53:34 GMT View Forum Message <> Reply to Message

Dear Experts,

I am working on DHS7 dataset. I was able to do logistic regression for 70% training and 30% testing data. But When I am trying to do k fold cross validation instead of 70: 30 split up, came across surveyCV package. I am getting the following error. Kindly let me know how can I fix this issue.

> cv.svyglm(svylogistic, nfolds=3, na.rm = FALSE)
Error in if (clusterID %in% c("0", "1")) { : the condition has length > 1

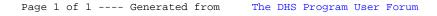